# The luatextra package

Elie Roux elie.roux@telecom-bretagne.eu

# 2009/12/16 v0.95

#### Abstract

luatextra provides low-level addition to the formats Plain and LATEX to be used with the engine LuaTEX.

# Contents

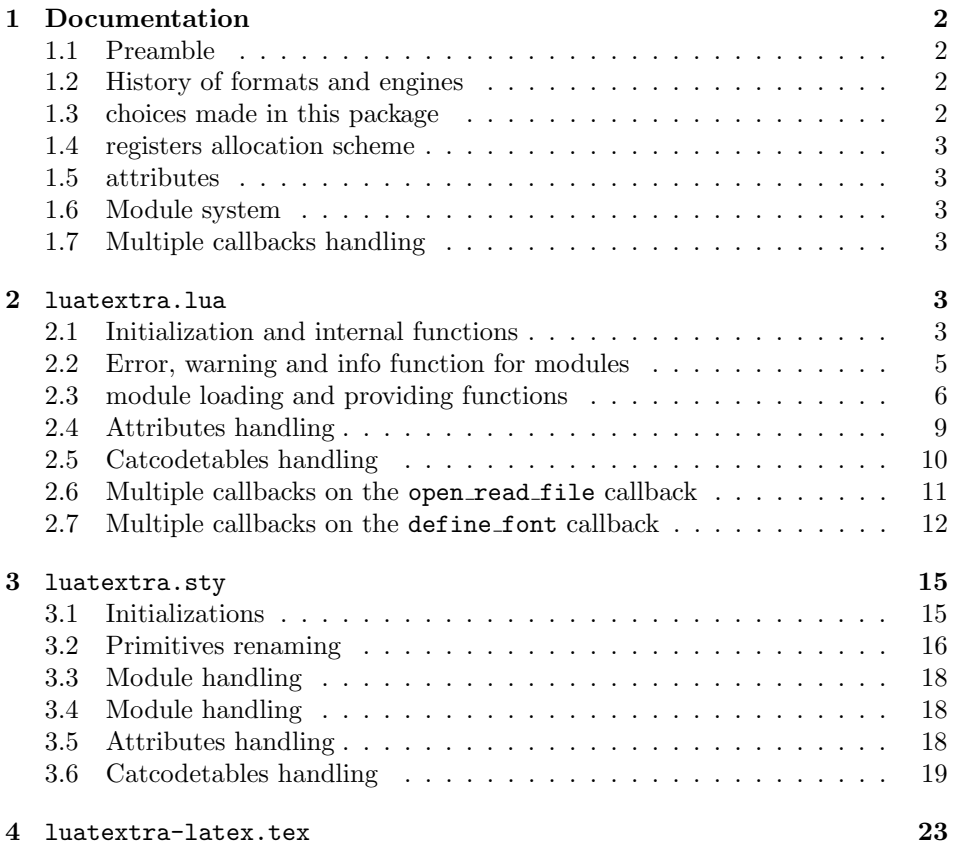

# 1 Documentation

#### 1.1 Preamble

This document is made for people wanting to understand how the package was made. For an introduction to the use of LuaTEX with the formats Plain and LATEX, please read the document luatextra-reference.pdf that you can find in your T<sub>E</sub>X distribution (T<sub>E</sub>XLive from version 2009) or on the CTAN.

#### 1.2 History of formats and engines

To understand this package, one must fist understand some historical choices in the T<sub>EX</sub> world.

A TEX engine is a binary executable that provides some very low-level primitives, for example  $\count$  to set a counter to a certain value. A T<sub>EX</sub> format is a macro package that provides higher-level macros for the user and the package developer, for example \newcount that allocates a new counter and gives it a name. Examples of engines are the old T<sub>EX</sub> 82,  $\varepsilon$ -T<sub>EX</sub>, pdfT<sub>EX</sub>, Omega/Aleph, LuaT<sub>EX</sub> and XeTEX. Examples of formats are Plain, LATEX and ConTEXt.

This distinction is hard to make as only one command is invoked, for example when you call the command tex, you often have no idea that the engine T<sub>E</sub>X 82 is invoked with the format Plain.

Evolution is also something confusing in the T<sub>E</sub>X world: engines often evolve, and new engines have always appeared, when most formats are frozen: the Plain and L<sup>AT</sup>EX formats do not accept any new code to cope with the new engines. In theory, this package shouldn't exist, or at least shouldn't be a package, but its code should be integrated into a format. But as Plain and LATEX are frozen, people wanting to take advantage of the new engines have to use a package.

This package is really necessary to take advantage of LuaT<sub>EX</sub> as it provides things users are expecting a macro package to provide, for example \newluaattribute that acts like \newcount for lua attributes. It also enables all LuaT<sub>EX</sub> primitives, that are disabled by default.

#### 1.3 choices made in this package

In the very long term, it is higly possible that LuaTEX will replace pdfTEX as the default LATEX engine, so it is necessary to keep backward compatibility. This lead us to the decision of renaming LuaT<sub>EX</sub>-only primitives so that they all start by luatex, like the pdfTEX-only primitives start by pdf. Thus attributes become luatexattributes, etc. This also allows primitives to keep having the same name, even if their name is changed later at the engine level. Also some new functions like newluatexattribute are provided with the lua prefix, to shorten the already too long name.

#### 1.4 registers allocation scheme

The default register allocation scheme of LATEX is old and limited (like the one of T<sub>E</sub>X82) to 256 values. The engine  $\varepsilon$ -T<sub>E</sub>Xallows more different registers (up to 32768), and LuaTEX allows even 65536 ones. These new limits were not acknowledged by LATEX. A package etex was created for LATEX to extends the allocation scheme. luatextra loads etex, and overrides somes values to extend the allocation max number to 65536.

#### 1.5 attributes

Attributes are a new concept in LuaT<sub>E</sub>X (see the LuaT<sub>E</sub>X documentation for details). As the macro \attribute is certainly very common in the user's documents, they are renamed luaattributes. This package provides a simple way to allocate new attributes, with the macro \newluaattribute. For more informations about attribute handling in lua, please read section 2.4.

#### 1.6 Module system

Lua has some embedded module management, with the functions module and require. With this package we try get more control on the module system, by implementing something close to the LAT<sub>E</sub>X's \usepackage and \RequirePackage macros: the \luatexUseModule and \luatexRequireModule that act like them, but for lua files. The functions module and require should not be used, in profit of the lua functions luatextra.provides module and luatextra.use module or luatextra.require module.

#### 1.7 Multiple callbacks handling

LuaTEX has no way to register multiple functions in a callback. This package loads luamcallbacks that provides a safe way to do so. But the luamcallbacks package can't register several functions in some callbacks, like open read file and define font. This package takes advantage of the callback creation possibilities of luamcallbacks to split these callbacks into several ones that can agregate several functions. Thus it allows several packages to safely use the callbacks. See section 2.6 for more details.

#### 2 luatextra.lua

#### 2.1 Initialization and internal functions

TEX always prints the names of the files that are input. Unfortunatly it can't do so with lua files called with dofile. We will fix it with the luatextra.use module function, but in the meantime we print this information for the luatextra.lua file.

A change compared to usual filename printings is the fact that LuaT<sub>EX</sub> does not print the ./ for files in the current directory. We keep this convention for lua filename printings.

```
1 do
2 local luatextrapath = kpse.find_file("luatextra.lua")
3 if luatextrapath then
4 if luatextrapath:sub(1,2) == "./" then
5 luatextrapath = luatextrapath:sub(3)
6 end
7 texio.write_nl('('..luatextrapath)
8 end
9 end
10
```
We create the luatextra table that will contain all the functions and variables, and we register it as a normal lua module.

```
12 luatextra = \{\}13
14 module("luatextra", package.seeall)
15
```
We initiate the modules table that will contain informations about the loaded modules. And we register the luatextra module. The informations contained in the table describing the module are always the same, it can be taken as a template. See luatextra.provides module for more details.

```
16
17 luatextra.modules = \{\}18
19 luatextra.modules['luatextra'] = {
20 version = 0.95,
21 name = "luatextra"
22 date = "2009/12/16"23 description = "Additional low level functions for LuaTeX",
24 author = "Elie Roux",
25 copyright = "Elie Roux, 2009",
26 license = "CCO",
27 }
2829 local format = string.format
30
```
Here we define the warning and error functions specific to luatextra.

```
32 luatextra.internal_warning_spaces = " "
33
34 function luatextra.internal_warning(msg)
35 if not msg then return end
36 texio.write_nl(format("\nLuaTeXtra Warning: %s\n\n", msg))
```

```
37 end
38
39 luatextra.internal_error_spaces = " "
40
41 function luatextra.internal_error(msg)
42 if not msg then return end
43 tex.sprint(format("\\immediate\\write16{}\\errmessage{LuaTeXtra error: %s^^J^^J}", msg))
44 end
45
```
#### 2.2 Error, warning and info function for modules

Some module printing functions are provided, they have the same philosophy as the LATEX's \PackageError and \PackageWarning macros: their first argument is the name of the module, and the second is the message. These functions are meant to be used by lua module writers.

```
47 function luatextra.module_error(package, msg, helpmsg)
48 if not package or not msg then
49 return
50 end
51 if helpmsg then
52 tex.sprint(format("\\errhelp{%s}", helpmsg))
53 end
54 tex.sprint(format("\\luatexModuleError{%s}{%s}", package, msg))
55 end
56
57 function luatextra.module_warning(modulename, msg)
58 if not modulename or not msg then
59 return
60 end
61 texio.write_nl(format("\nModule %s Warning: %s\n\n", modulename, msg))
62 end
63
64 function luatextra.module_log(modulename, msg)
65 if not modulename or not msg then
66 return
67 end
68 texio.write_nl('log', format("%s: %s", modulename, msg))
69 end
70
71 function luatextra.module_term(modulename, msg)
72 if not modulename or not msg then
73 return
74 end
75 texio.write_nl('term', format("%s: %s", modulename, msg))
76 end
77
78 function luatextra.module_info(modulename, msg)
```

```
79 if not modulename or not msg then
80 return
81 end
82 texio.write_nl(format("%s: %s\n", modulename, msg))
83 end
84
```
#### 2.3 module loading and providing functions

A small function to find a lua module file according to its name, with or without the .lua at the end of the filename.

```
86 function luatextra.find_module_file(name)
87 if string.sub(name, -4) \tilde{} = '.lua' then
88 name = name.'.lua'
89 end
90 path = kpse.find_file(name, 'tex')
91 if not path then
92 path = kpse.find_file(name, 'texmfscripts')
93 end
94 return path, name
95 end
96
```
A small patch, for the module function to work in this file. I can't understand why it doens't otherwise.

```
97
98 luatextra.module = module
99
```
luatextra.use module This macro is the one used to simply load a lua module file. It does not reload it if it's already loaded, and prints the filename in the terminal and the log. A lua module must call the macro luatextra.provides module.

```
100
101
102 function luatextra.use_module(name)
103 if not name or luatextra.modules[name] then
104 return
105 end
106 local path, filename = luatextra.find_module_file(name)
107 if not path then
108 luatextra.internal_error(format("unable to find lua module %s", name))
109 else
110 if path:sub(1,2) == "./" then111 path = path:sub(3)112 end
113 texio.write_nl('('..path)
114 dofile(path)
115 if not luatextra.modules[name] then
```

```
116 luatextra.internal_warning(format("You have requested module '%s',\n%s but the :
117 end
118 if not package.loaded[name] then
119 luatextra.module(name, package.seeall)
120 end
121 texio.write(')')
122 end
123 end
124
```
Some internal functions to convert a date into a number, and to determine if a string is a date. It is useful for luatextra.require package to understand if a user asks a version with a date or a version number.

```
125
                         126 function luatextra.datetonumber(date)
                         127 numbers = string.gsub(date, "(\sqrt[6]{d}t)/(\sqrt[6]{d}t)/(\sqrt[6]{d}t)", "\sqrt[6]{1\sqrt[6]{2}}")
                         128 return tonumber(numbers)
                         129 end
                         130
                         131 function luatextra.isdate(date)
                         132 for _, _ in string.gmatch(date, "%d+/%d+/%d+") do
                         133 return true
                         134 end
                         135 return false
                         136 end
                         137
                         138 local date, number = 1, 2
                         139
                         140 function luatextra.versiontonumber(version)
                         141 if luatextra.isdate(version) then
                         142 return {type = date, version = luatextra.datetonumber(version), orig = version}
                         143 else
                         144 return {type = number, version = tonumber(version), orig = version}
                         145 end
                         146 end
                         147
                         148 luatextra.requiredversions = {}
                         149
luatextra.require module This function is like the luatextra.use module function, but can accept a second
                          argument that checks for the version of the module. The version can be a number
                          or a date (format yyyy/mm/dd).
                         150
                         151 function luatextra.require_module(name, version)
                         152 if not name then
                         153 return
                         154 end
                         155 if not version then
```

```
156 return luatextra.use_module(name)
```

```
157 end
                        158 luaversion = luatextra.versiontonumber(version)
                        159 if luatextra.modules[name] then
                        160 if luaversion.type == date then
                        161 if luatextra.datetonumber(luatextra.modules[name].date) < luaversion.version the
                        162 luatextra.internal_error(format("found module '%s' loaded in version %s, but
                        163 end
                        164 else
                        165 if luatextra.modules[name].version < luaversion.version then
                        166 luatextra.internal_error(format("found module '%s' loaded in version %.02f,
                        167 end
                        168 end
                        169 else
                        170 luatextra.requiredversions[name] = luaversion
                        171 luatextra.use_module(name)
                        172 end
                        173 end
                        174
luatextra.provides module This macro is the one that must be called in the module files. It takes a table as
                         argument. You can put any information you want in this table, but the mandatory
                         ones are name (a string), version (a number), date (a string) and description
                         (a string). Other fields are usually copyright, author and license.
                            This function logs informations about the module the same way L<sup>AT</sup>EX does
                         for informations about packages.
                        175
                        176 function luatextra.provides_module(mod)
                        177 if not mod then
                        178 luatextra.internal_error('cannot provide nil module')
                        179 return
                        180 end
                        181 if not mod.version or not mod.name or not mod.date or not mod.description then
                        182 luatextra.internal_error('invalid module registered, fields name, version, date and
                        183 return
                        184 end
                        185 requiredversion = luatextra.requiredversions[mod.name]
                        186 if requiredversion then
                        187 if requiredversion.type == date and requiredversion.version > luatextra.datetonumber
                        188 luatextra.internal_error(format("loading module %s in version %s, but version %
                        189 elseif requiredversion.type == number and requiredversion.version > mod.version then
                        190 luatextra.internal_error(format("loading module %s in version %.02f, but version
                        191 end
                        192 end
                        193 luatextra.modules[mod.name] = module
                        194 texio.write_nl('log', format("Lua module: %s %s v%.02f %s\n", mod.name, mod.date, mod.ve
                        195 end
                        196
```
Here we load the luaextra module, that contains a bunch of very useful functions. See the documentation of luaextra for more details.

```
197
198 luatextra.use_module('luaextra')
199
```
luatextra.kpse module loader finds a module with the kpse library. This function is then registered in the table of the functions used by the lua function require to look for modules.

```
200
201 function luatextra.kpse_module_loader(mod)
202 local file = luatextra.find_module_file(mod)
203 if file then
204 local loader, error = loadfile(file)
205 if loader then
206 texio.write_nl("(" .. file .. ")")
207 return loader
208 end
209 return "\n\t[luatextra.kpse_module_loader] Loading error:\n\t"
210 .. error
211 end
212 return "\n\t[luatextra.kpse_module_loader] Search failed"
213 end
214
215 table.insert(package.loaders, luatextra.kpse_module_loader)
216
```
#### 2.4 Attributes handling

Attribute allocation is done mainly in the sty file, but there is also a lua addition for attribute handling: LuaTEX is by default unable to tell the attribute number corresponding to an attribute name. This attribute number is necessary for functions such as node.has attribute, which is used very often. The solution until now was to give a chosen attribute number to each attribute, and pray that someone else didn't use it before. With this method it was easy to know the number of an attribute, as it was chosen. Now with the \newluaattribute macro, it's impossible to know the number of an attribute. To fix it, when \newluaattribute is called, it calls luatextra.attributedef from tex. This function registers the number in the table tex.attributenumber. For example to get the number of the attribute myattribute registered with \newluaattribute\myattribute, you can simply call tex.attributenumber[myattribute].

```
217
218 luatextra.attributes = \{\}219
220 tex.attributenumber = luatextra.attributes
221
222 function luatextra.attributedef_from_tex(name, number)
```

```
223 truename = name:gsub('[\n\setminus]', '')
224 luatextra.attributes[truename] = tonumber(number)
225 end
226
```
## 2.5 Catcodetables handling

In the same way, the table tex.catcodetablenumber contains the numbers of the catcodetables registered with \newluacatcodetable.

```
227
228 luatextra.catcodetables = \{\}229
230 tex.catcodetablenumber = luatextra.catcodetables
231
232 function luatextra.catcodetabledef_from_tex(name, number)
233 truename = name:gsub('[\n\setminus]', '')
234 luatextra.catcodetables[truename] = tonumber(number)
235 end
236
```
With this function we create some shortcuts for a better readability in lua code.

This makes tex.catcodetablenumber.latex equivalent to tex.catcodetablenumber['CatcodeTable 

```
238 function luatextra.catcodetable_do_shortcuts()
239 local cat = tex.catcodetablenumber
240 local val = cat['CatcodeTableLaTeX']
241 if val then
242 cat ['latex'] = val
243 end
244 val = cat['CatcodeTableLaTeXAtLetter']
245 if val then
246 cat['latex-package'] = val
247 cat['latex-atletter'] = val
248 end
249 val = cat['CatcodeTableIniTeX']
250 if val then
251 cat['ini'] = val252 end
253 val = cat['CatcodeTableExpl']
254 if val then
255 cat ['expl3'] = val
256 cat['expl'] = val257 end
258 val = cat['CatcodeTableString']
259 if val then
260 cat ['string'] = val
261 end
262 val = cat['CatcodeTableOther']
263 if val then
```

```
264 cat ['other'] = val
265 end
266 end
267
```
#### 2.6 Multiple callbacks on the open read file callback

The luamcallbacks (see documentation for details) cannot really provide a simple and reliable way of registering multiple functions in some callbacks. To be able to do so, the solution we implemented is to register one function in these callbacks, and to create "sub-callbacks" that can accept several functions. That's what we do here for the callback open\_read\_file.

luatextra.open read file This function is the one that will be registered in the callback. It calls new callbacks, that will be created later. These callbacks are:

- pre\_read\_file in which you can register a function with the signature pre\_read\_file(env), with env being a table containing the fields filename which is the argument of the callback open\_read\_file, and path which is the result of kpse.find file. You can put any field you want in the env table, you can even override the existing fields. This function is called at the very beginning of the callback, it allows for instance to register functions in the other callbacks. It is useless to add a field reader or close, as they will be overriden.
- file reader is automatically registered in the reader callback for every file, it has the same signature.
- file close is registered in the close callback for every file, and has the same signature.

```
268
269 function luatextra.open_read_file(filename)
270 local path = kpse.find_file(filename)
271 local env = {
272 ['filename'] = filename,
273 ['path'] = path,
274 }
275 luamcallbacks.call('pre_read_file', env)
276 path = env.path
277 if not path then
278 return
279 end
280 local f = env.file281 if not f then
282 f = io.open(path)
283 env.file = f
284 end
285 if not f then
```

```
286 return
287 end
288 env.reader = luatextra.reader
289 env.close = luatextra.close
290 return env
291 end
292
```
The two next functions are the one called in the open read file callback.

```
293
294 function luatextra.reader(env)
295 local line = (env.file):read()296 line = luamcallbacks.call('file_reader', env, line)
297 return line
298 end
299
300 function luatextra.close(env)
301 (env.file):close()
302 luamcallbacks.call('file_close', env)
303 end
304
```
In the callback creation process we need to have default behaviours. Here they are. These are called only when no function is registered in the created callback. See the documentation of luamcallbacks for more details.

```
305
306 function luatextra.default_reader(env, line)
307 return line
308 end
309
310 function luatextra.default_close(env)
311 return
312 end
313
314 function luatextra.default_pre_read(env)
315 return env
316 end
317
```
#### 2.7 Multiple callbacks on the define font callback

The same principle is applied to the define font callback. The main difference is that this mechanism is not applied by default. The reason is that the callback most people will register in the define font callback is the one from ConTFXt allowing the use of OT fonts. When the code will be more adapted (not so soon certainly), this mechanism will certainly be used, as it allows more flexibility in the font syntax, the OT font load mechanism, etc.

The callbacks we register here are the following ones:

- font syntax that takes a table with the fields asked name, name and size, and modifies this table to add more information. It must add at least a path field. The structure of the final table is not precisely defined, as it can vary from one syntax to another.
- open other takes the previous table, and must return a valid font structure as described in the LuaT<sub>E</sub>X manual.
- post font opening takes the final font table and can modify it, before this table is returned to the define font callback.

But first, we acknowledge the fact that fontforge has been renamed to fontloader. This check allows older versions of LuaTFX to use fontloader.

As this mechanism is not loaded by default and certainly won't be until version 1.0 of LuaTEX, we don't document it further. See the documentation of luatextra.sty (macro \ltxtra@RegisterFontCallback) to know how to load this mechanism anyway.

```
318
319 do
320 if tex.luatexversion < 36 then
321 fontloader = fontforge
322 end
323 end
324
325 function luatextra.find_font(name)
326 local types = {'ofm', 'ovf', 'opentype fonts', 'truetype fonts'}
327 local path = kpse.find_file(name)
328 if path then return path end
329 for _,t in pairs(types) do
330 path = kpse.find_file(name, t)
331 if path then return path end
332 end
333 return nil
334 end
335
336 function luatextra.font_load_error(error)
337 luatextra.module_warning('luatextra', string.format('%s\nloading lmr10 instead...', erro
338 end
339
340 function luatextra.load_default_font(size)
341 return font.read_tfm("lmr10", size)
342 end
343
344 function luatextra.define_font(name, size)
345 if (size < 0) then size = (-655.36) * size end
346 local fontinfos = {
347 asked_name = name,
348 name = name,
349 size = size
```

```
350 }
351 callback.call('font_syntax', fontinfos)
352 name = fontinfos.name
353 local path = fontinfos.path
354 if not path then
355 path = luatextra.find_font(name)
356 fontinfos.path = luatextra.find_font(name)
357 end
358 if not path then
359 luatextra.font_load_error("unable to find font "..name)
360 return luatextra.load_default_font(size)
361 end
362 if not fontinfos.filename then
363 fontinfos.filename = fpath.basename(path)
364 end
365 local ext = fpath.suffix(path)
366 local f
367 if ext == 'tfm' or ext == 'ofm' then
368 f = font.read_tfm(name, size)
369 elseif ext == 'vf' or ext == 'ovf' then
370 f = font.read_vf(name, size)
371 elseif ext == 'ttf' or ext == 'otf' or ext == 'ttc' then
372 f = callback.call('open_otf_font', fontinfos)
373 else
374 luatextra.font_load_error("unable to determine the type of font "..name)
375 f = luatextra.load_default_font(size)
376 end
377 if not f then
378 luatextra.font_load_error("unable to load font "..name)
379 f = luatextra.load_default_font(size)
380 end
381 callback.call('post_font_opening', f, fontinfos)
382 return f
383 end
384
385 function luatextra.default_font_syntax(fontinfos)
386 return
387 end
388
389 function luatextra.default_open_otf(fontinfos)
390 return nil
391 end
392
393 function luatextra.default_post_font(f, fontinfos)
394 return true
395 end
396
397 function luatextra.register_font_callback()
398 callback.add('define_font', luatextra.define_font, 'luatextra.define_font')
399 end
```

```
400
401 do
402 luatextra.use_module('luamcallbacks')
403 callback.create('pre_read_file', 'simple', luatextra.default_pre_read)
404 callback.create('file_reader', 'data', luatextra.default_reader)
405 callback.create('file_close', 'simple', luatextra.default_close)
406 callback.add('open_read_file', luatextra.open_read_file, 'luatextra.open_read_file')
407 callback.create('font_syntax', 'simple', luatextra.default_font_syntax)
408 callback.create('open_otf_font', 'first', luatextra.default_open_otf)
409 callback.create('post_font_opening', 'simple', luatextra.default_post_font)
410
411 if luatextrapath then
412 texio.write(')')
413 end
414 end
```
# luatextra.sty

# 3.1 Initializations

First we prevent multiple loads of the file (useful for plain-T<sub>E</sub>X).

```
415 \csname ifluatextraloaded\endcsname
416 \let\ifluatextraloaded\endinput
417
    Then we load ifluatex and etex if under LAT<sub>EX</sub>.
418
419 \expandafter\ifx\csname ProvidesPackage\endcsname\relax
420 \expandafter\ifx\csname ifluatex\endcsname\relax
421 \input ifluatex.sty
422 \fi
423 \else
424 \RequirePackage{ifluatex}
425 \NeedsTeXFormat{LaTeX2e}
426 \ProvidesPackage{luatextra}
427 [2009/12/16 v0.95 LuaTeX extra low-level macros]
428 \RequirePackage{etex}[1998/03/26]
429 \fi
430
```
The two macros \LuaTeX and \LuaLaTeX are defined to LuaTEX and LuaLATEX, because that's the way it's written in the LuaTEX's manual (not in small capitals).

These two macros are the only two loaded if we are under a non-LuaT<sub>EX</sub> engine.

 \def\LuaTeX{Lua\TeX } \def\LuaLaTeX{Lua\LaTeX } 

Here we end the loading of the file if we are under a non-LuaT<sub>EX</sub> engine, and we issue a warning.

```
435
436 \ifluatex\else
437 \expandafter\ifx\csname ProvidesPackage\endcsname\relax
438 \immediate\write16{}
439 \immediate\write16{Package luatextra Warning: this package should be used with LuaTeX.}
440 \else
441 \PackageWarning{luatextra}{this package should be used with LuaTeX.}
442 \fi
443 \expandafter\endinput
444 \fi
445
446 \expandafter\ifx\csname ProvidesPackage\endcsname\relax
```
If the package is loaded with Plain, we define \luaRequireModule with two mandatory arguments.

```
447 \def\luatexRequireModule#1#2{\luadirect{luatextra.require_module([[#1]], [[#2]])}}
448 \else
```
If the package is loaded with  $L^2$ F<sub>K</sub>, we define **\luaRequireModule** with one mandatory argument (the name of the package) and one optional (the version or the date). We also define the environment luacode.

```
449 \RequirePackage{environ}
```

```
450 \NewEnviron{luacode}{\luadirect{\BODY}}
```

```
451 \newcommand\luatexRequireModule[2][0]{\luadirect{luatextra.require_module([[#2]], [[#1]])}}
```
The \input is a hack that modifies some values in the register attribution scheme of  $\varepsilon$ -T<sub>E</sub>X and remaps \newcount to etex's \globcount. We have to do such a remapping in a separate file that Plain doesn't see, otherwise it outputs an error if we try to change \newcount (because it is an \outer macro). See section 4 for the file content.

```
452 \input luatextra-latex.tex
453 \fi
454
```
#### 3.2 Primitives renaming

Here we differenciate two very different cases:  $\text{LuaTrX}$  version ; 0.36 has no tex.enableprimitives function, and has support for multiple lua states, and for versions  $i$ , 0.35, the tex.enableprimitives is provided, and the old \directlua syntax prints a warning.

455

```
456 \ifnum\luatexversion<36
```
For old versions, we simply rename the primitives. You can note that \attribute (and also others) have no \primitive before them, because it would make users unable to call  $q$ lobal $\lceil$ uaattribute, which is a strong restriction.

With this method, we can call it, but if  $\$ attribute was defined before, this means that \luaattribute will get its meaning, which is dangerous. Note also that you cannot use multiple states.

\def\directlua{\pdfprimitive\directlua0}

```
458 \def\latelua{\pdfprimitive\latelua0}
```

```
459 \def\luadirect{\pdfprimitive\directlua0}
```

```
460 \def\lualate{\pdfprimitive\latelua0}
```
- \def\luatexattribute{\attribute}
- \def\luatexattributedef{\attributedef}
- \def\luatexclearmarks{\pdfprimitive\luaclearmarks}

```
464 \def\luatexformatname{\pdfprimitive\formatname}
```
\def\luatexscantexttokens{\pdfprimitive\scantexttokens}

```
466 \def\luatexcatcodetable{\catcodetable}
```

```
467 \def\initluatexcatcodetable{\pdfprimitive\initcatcodetable}
```
\def\saveluatexcatcodetable{\pdfprimitive\savecatcodetable}

```
469 \def\luaclose{\pdfprimitive\closelua}
```
\else

From TeXLive 2009, all primitives should be provided with the luatex prefix. For TeXLive 2008, we provide some primitives with this prefix too, to keep backward compatibility.

```
471 \directlua{tex.enableprimitives('luatex', {'attribute'})}
472 \directlua{tex.enableprimitives('luatex', {'attributedef'})}
473 \directlua{tex.enableprimitives('luatex', {'clearmarks'})}
474 \directlua{tex.enableprimitives('luatex', {'formatname'})}
475 \directlua{tex.enableprimitives('luatex', {'scantexttokens'})}
476 \directlua{tex.enableprimitives('luatex', {'catcodetable'})}
477 \directlua{tex.enableprimitives('luatex', {'latelua'})}
478 \directlua{tex.enableprimitives('luatex', {'initcatcodetable'})}
479 \directlua{tex.enableprimitives('luatex', {'savecatcodetable'})}
480 \directlua{tex.enableprimitives('luatex', {'closelua'})}
481 \let\luadirect\directlua
482 \let\lualate\luatexlatelua
483 \let\initluatexcatcodetable\luatexinitcatcodetable
484 \let\saveluatexcatcodetable\luatexsavecatcodetable
485 \let\luaclose\luatexcloselua
486 \fi
487
488
    We load the lua file.
489
```

```
490 \luadirect{dofile(kpse.find_file("luatextra.lua"))}
491
```
A small macro to register the define font callback from luatextra. See section 2.7 for more details.

#### 

\def\ltxtra@RegisterFontCallback{

```
494 \luadirect{luatextra.register_font_callback()}
495 }
496
```
#### 3.3 Module handling

The \luaModuleError macro is called by the lua function luatextra.module\_error. It is necessary because we can't call directly \errmessage in lua.

#### 3.4 Module handling

The \luatexModuleError macro is called by the lua function luatextra.module\_error. It is necessary because we can't call directly \errmessage in lua. Then we define \luatexUseModule that simply calls luatextra.use module. Remember that \luatexRequireModule is defined at the beginning of this file.

```
497
498 \def\luatexModuleError#1#2{%
499 \errorcontextlines=0\relax
500 \immediate\write16{}%
501 \errmessage{Module #1 error: #2^^J^^J%
502 See the module #1 documentation for explanation.^^J ...^^J}%
503 }
504
505 \def\luatexUseModule#1{\luadirect{luatextra.use_module([[#1]])}}
506
```
#### 3.5 Attributes handling

The most important macro here is \newluatexattribute that allocates a new attribute, and adds it in the tex.attributename table (see luatextra.attributedef from tex for more details. It works just like the other \new\* macros, we can allocate up to 65536 different attributes.

```
507
508
509 \newcount\luatexattdefcounter
510 \luatexattdefcounter = 1
511
512 \def\newluatexattribute#1{%
513 \ifnum\luatexattdefcounter<65535\relax %
514 \global\advance\luatexattdefcounter by 1\relax %
515 \allocationnumber\luatexattdefcounter %
516 \ifluatex %
517 \global\luatexattributedef#1=\allocationnumber %
518 \fi %
519 \wlog{\string#1=\string\luatexattribute\the\allocationnumber}%
520 \luadirect{%
521 luatextra.attributedef_from_tex([[\noexpand#1]], '\number\allocationnumber')}%
522 \else %
```

```
523 \errmessage{No room for a new \string\attribute}%
524 \fi %
525 }
526
```
Two convenient macros, one to set an attribute (basically just a wrapper), and another one to uset it. Unsetting attributes with this function is important, as the unset value may change, as it already has in the 0.37 version.

```
527
528 \def\setluatexattribute#1#2{%
529 #1=\numexpr#2\relax %
530 }
531
532 \def\unsetluatexattribute#1{%
533 \ifnum\luatexversion<37\relax %
534 #1=-1\relax %535 \else %
536 #1=-"7FFFFFFF\relax %
537 \fi %
538 }
539
```
## 3.6 Catcodetables handling

Here we allocate catcodetables the same way we handle attributes.

```
540
541 \newcount\luatexcatcodetabledefcounter
542
543 \luatexcatcodetabledefcounter = 1
544
545 \def\newluatexcatcodetable#1{%
546 \ifnum\luatexcatcodetabledefcounter<1114110\relax % 0x10FFFF is maximal \chardef
547 \global\advance\luatexcatcodetabledefcounter by 1\relax %
548 \allocationnumber=\luatexcatcodetabledefcounter %
549 \global\chardef#1=\allocationnumber %
550 \luadirect{%
551 luatextra.catcodetabledef_from_tex([[\noexpand#1]], '\number\allocationnumber')}%
552 \wlog{\string#1=\string\catcodetable\the\allocationnumber}%
553 \else %
554 \errmessage{No room for a new \string\catcodetable}%
555 \fi %
556 }
557
```
A small patch to manage the catcode of in Plain, and to get two new counters in Plain too.

 \expandafter\edef\csname ltxtra@AtEnd\endcsname{% \catcode64 \the\catcode64\relax

```
561 }
562
563 \catcode 64=11\relax
564
565 \expandafter\ifx\csname @tempcnta\endcsname\relax
566 \csname newcount\endcsname\@tempcnta
567 \fi
568 \expandafter\ifx\csname @tempcntb\endcsname\relax
569 \csname newcount\endcsname\@tempcntb
570 \fi
571
```
A macro that sets the catcode of a range of characters. The first parameter is the character number of the first character of the range, the second parameter is one for the last character, and the third parameter is the catcode we want them to have.

```
572
573 \def\luatexsetcatcoderange#1#2#3{%
574 \edef\luaSCR@temp{%
575 \noexpand\@tempcnta=\the\@tempcnta
576 \noexpand\@tempcntb=\the\@tempcntb
577 \noexpand\count@=\the\count@
578 \relax
579 }%
580 \@tempcnta=#1\relax
581 \@tempcntb=#2\relax
582 \count@=#3\relax
583 \loop\unless\ifnum\@tempcnta>\@tempcntb
584 \catcode\@tempcnta=\count@
585 \advance\@tempcnta by 1\relax
586 \repeat
587 \luaSCR@temp
588 }
589
```
Finally we create several catcodetables that may be used by the user. These are:

- \CatcodeTableIniTeX: the base T<sub>E</sub>X catcodes
- \CatcodeTableString: almost all characters have catcode 12
- \CatcodeTableOther: all characters have catcode 12 (even space)
- **\CatcodeTableLaTeX:** the L<sup>AT</sup>FX classical catcodes
- \CatcodeTableLaTeXAtLetter: the LAT<sub>E</sub>X classical catcodes and @ letter
- \CatcodeTableExpl: the expl3 catcodes

```
590
591 \newluatexcatcodetable\CatcodeTableIniTeX
592 \newluatexcatcodetable\CatcodeTableString
593 \newluatexcatcodetable\CatcodeTableOther
594 \newluatexcatcodetable\CatcodeTableLaTeX
595 \newluatexcatcodetable\CatcodeTableLaTeXAtLetter
596 \newluatexcatcodetable\CatcodeTableExpl
597 \initluatexcatcodetable\CatcodeTableIniTeX
598
599 \expandafter\ifx\csname @firstofone\endcsname\relax
600 \long\def\@firstofone#1{#1}%
601 \fi
602
603 \begingroup
604 \def\@makeother#1{\catcode#1=12\relax}%
605 \@firstofone{%
606 \luatexcatcodetable\CatcodeTableIniTeX
607 \begingroup
608 \luatexsetcatcoderange{0}{8}{15}%
609 \text{Catcode9=10 } % \catcode9=10 \catcode9=10 \catcode9=10 \catcode9=10 \catcode9=10 \catcode9=10 \catcode9=10 \catcode9=10 \catcode9=10 \catcode9=10 \catcode9=10 \catcode9=10 \catcode9=10 \catcode9=10 \catcode9=10 \catcode
610 \catcode11=15 %
611 \catcode12=13 % form feed
612 \luatexsetcatcoderange{14}{31}{15}%
613 \catcode{35=6 \% hash}614 \catcode36=3 % dollar
615 \catcode38=4 % ampersand
616 \catcode94=7 % circumflex
617 \catcode95=8 % underscore
618 \catcode123=1 % brace left
619 \catcode125=2 % brace right
620 \catcode126=13 % tilde
621 \catcode127=15 %
622 \saveluatexcatcodetable\CatcodeTableLaTeX
623 \catcode64=11 %
624 \saveluatexcatcodetable\CatcodeTableLaTeXAtLetter
625 \endgroup
626 \begingroup
627 \luatexsetcatcoderange{0}{8}{15}%
628 \catcode9=9 % tab ignored
629 \catcode11=15 %
630 \catcode12=13 % form feed
631 \luatexsetcatcoderange{14}{31}{15}%
632 \catcode32=9 % space is ignored
633 \catcode35=6 % hash mark is macro parameter character
634 \catcode36=3 % dollar (not so sure about the catcode...)
635 \catcode38=4 % ampersand
636 \catcode58=11 % colon letter
637 \catcode94=7 % circumflex is superscript character
638 \catcode95=11 % underscore letter
639 \catcode123=1 % left brace is begin-group character
```

```
640 \catcode125=2 % right brace is end-group character
641 \catcode126=10 % tilde is a space char.
642 \catcode127=15 %
643 \saveluatexcatcodetable\CatcodeTableExpl
644 \endgroup
645 \@makeother{0}% nul
646 \@makeother{13}% carriage return
647 \@makeother{37}% percent
648 \@makeother{92}% backslash
649 \@makeother{127}%
650 \luatexsetcatcoderange{65}{90}{12}% A-Z
651 \luatexsetcatcoderange{97}{122}{12}% a-z
652 \saveluatexcatcodetable\CatcodeTableString
653 \@makeother{32}% space
654 \saveluatexcatcodetable\CatcodeTableOther
655 \endgroup
656 }
657
658 \ltxtra@AtEnd
659
660 \luadirect{luatextra.catcodetable_do_shortcuts()}
661
```
We provide some functions for backward compatibility with old versions of luatextra.

#### 

 \fi 

```
663 \let\newluaattribute\newluatexattribute
664 \let\luaattribute\luatexattribute
665 \let\unsetluaattribute\unsetluatexattribute
666 \let\initluacatcodetable\initluatexcatcodetable
667 \let\luasetcatcoderange\luatexsetcatcoderange
668 \let\newluacatcodetable\newluatexcatcodetable
669 \let\setluaattribute\setluatexattribute
670 \let\luaModuleError\luatexModuleError
671 \let\luaRequireModule\luatexRequireModule
672 \let\luaUseModule\luatexUseModule
673
    Finally, we load luaotfload.
674
675 \expandafter\ifx\csname ProvidesPackage\endcsname\relax
676 \input luaotfload.sty
677 \else
678 \RequirePackage{luaotfload}
```
# luatextra-latex.tex

This file is very small, it just changes the maximum values of allowed registers from 32768 to 65536, and remaps \newcount (and friends) to etex's \globcount.

```
681 \def\ltxtra@temp#1{%
682 \ifnum\count27#1=32768 %
683 \count27#1=65536 %
684 \fi
685 }%
686 \ltxtra@temp0%
687 \ltxtra@temp1%
688 \ltxtra@temp2%
689 \ltxtra@temp3%
690 \ltxtra@temp4%
691 \ltxtra@temp5%
692 \ltxtra@temp6%
693 \let\newcount\globcount
694 \let\newdimen\globdimen
695 \let\newskip\globskip
696 \let\newbox\globbox
```